# **Control Room Status** ICARUS BNL internal meeting | December 19 2019

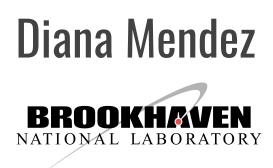

# We have already been doing work

0

November 21st First pass of setup which took data and used monitoring.

Have since developed more & continued testing from ROC-West setup

Thanks to Wes for his help, and for taking pic!

11/21/2019

11/21/2019

11/21/2019

11/21/2019

11/21/2019

Wesley Ketchum

837 11/21/2019 16:41:20

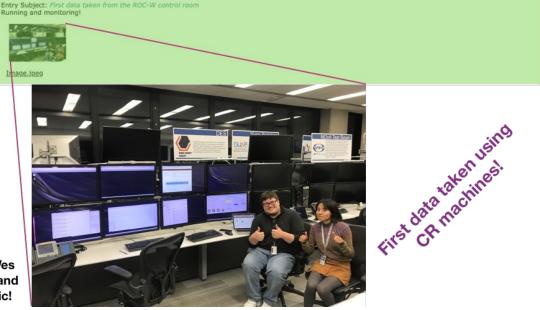

trol Room Cryogenics

Stopping run for night. To close out for the night I am stopping the

ICARUS cryogenics IFIX ready in ROC-West Screen located behin

all FEBs for 120 seconds each at thres

oring stopped itself again. The DQM process stopped itself again. This time again

DOM process killed (somehow) We noticed the run was still going but the DQM process

General

DQM

DQM [howard]

Installation/CRT [tboone]

General Control Roon

# **ROC-West CPUs and screens**

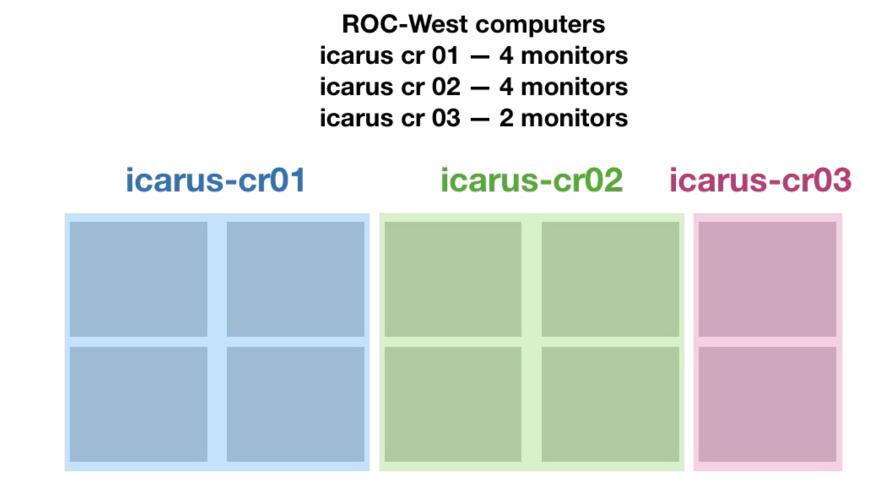

NOvA main operations NOvA test beam

# icarus-cr-01 icarus-cr-02 icarus-cr-03 LOST DOWN LOST DOWN

• Computers: Will be getting **new CR computers** shortly, so will set things up again

VNC: Testing NoVNC connected to evb-01, which only requires ssh tunnel & Internet browser
 This option is more **flexible** than standard VNC. Still under test

Users: have to be added one by one to CR machines
 Need list of users or alternative keytab

# Screens layout

### \* Further details in DocDB 15868 and 15584

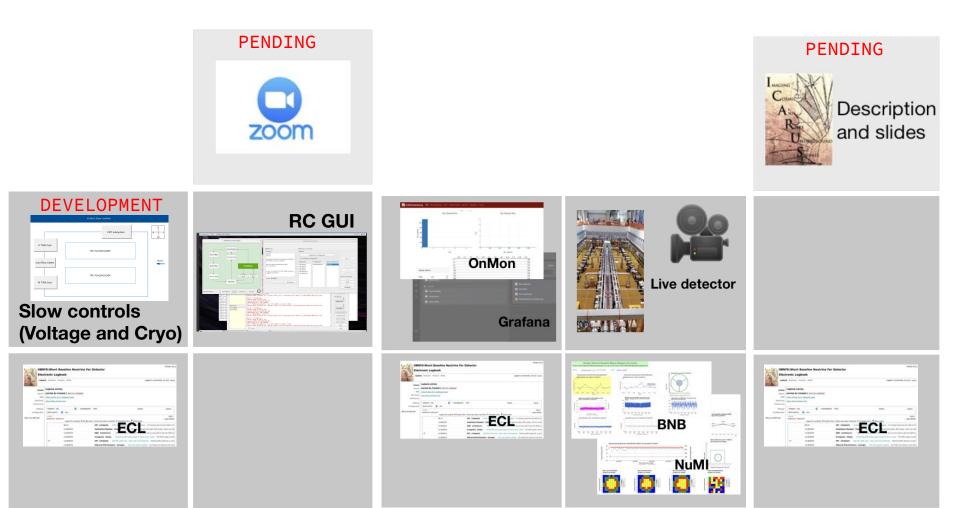

# **Control room master document**

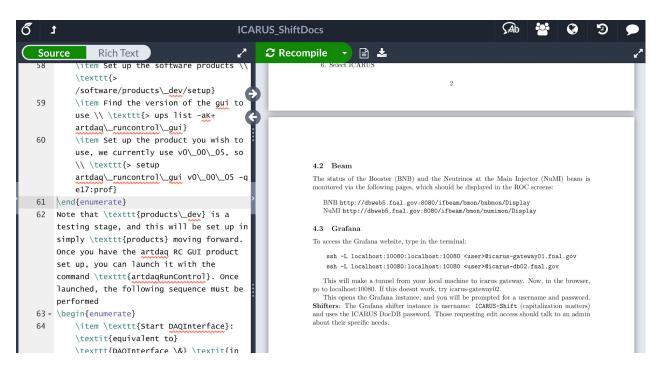

### What has to be where

- Run Control GUI
- Pages to monitor (beam, grafana)
- Tabs to keep open (ECL)

### How to

- Set up ROC connection (NoVPN)
- Tunnel for Grafana
- Initiate run (manually or with Run COntrol GUI)

Likely serves purpose in full form & also parts will be split into pages/sections on wiki Very preliminary version in SBN DocDB 15944

# Cryogenics

**iFix** Already up in ROC-West (behind main NOvA screens)

Got granted personal access to the ppd-ifix2.fnal.gov and succesfully connected to it.

User list or keytab for connection from remote ROCs

**EPICS** Already tested this week in ROC-West but final version still in under development

Summarizes iFix with relevant metrics to check during shifts

# Cryogenics

....

. . . . .

ifix-onsite

**\*** ~

### **iFix** RDP connection

#### iFIX WorkSpace (Run) -X ile WorkSpace Window Help **ICARUS** Main Menu **Fermilab** (NP-01) Circon Condenser A Condenser B CrStat FT-6003A FT-5000A FT-5260A PDT-8006A Tank 2 **Option Mode** € ew Circulation Condenser A FT-6503A FT-5500A Overview Α Cooldown Argon Supply LAr Dewar LAr Supply Filter Change Mode PT-0203A PT-7901A Active LAr Dewar LAr Supply Filter Microsoft Remote Desktop PCO Nitrogen Supply Structure Desktops Feeds Argon Supply LN2 Dewar Phase Separator 100 0.0000 -0.0 40.0 0.0 LN2 Circ - Filters 0.0240 -0.0 C Fermilat kg/s g/s g/s mbar(g) kg/s g/s LN2 Circ - Shields 3.115 LN2 Circ - Spare 1.736 TK-0005 GAr & H2 bar(g) bar(a) Tank 1 Tank 1 (West) Regeneration LN2 Dewar (West) -----Phase Separator 100.1 **.** PT-4006N Condenser A PT-0013N 88888. J ..... Condenser B LAr Circulation 202.0 LAr Purification . . . . . . . . Internal Tank 1, Tank 2, **IFIX-Offsite** Cold Shields, & Bypass **₽X** Tank 2 (East) J M Condenser A Condenser B Nitrogen 3.2 1.000 Supply LAr Circulation bar(g) bar(a) LAr Purification To Tank 1 To 2 To Cold Shields FT-4215N FT-4225N FT-4321N Tank 2 H Internal (East) Cold Shields or Help, press F1 NUM 8 등 문 Φ<sup>3</sup> 12:13 PM 12/7/2019 ዶ 🗉 🥭 📄 🐹 📰

Connection to PPD-iFix servers

# Documentation

# **Control room master document**

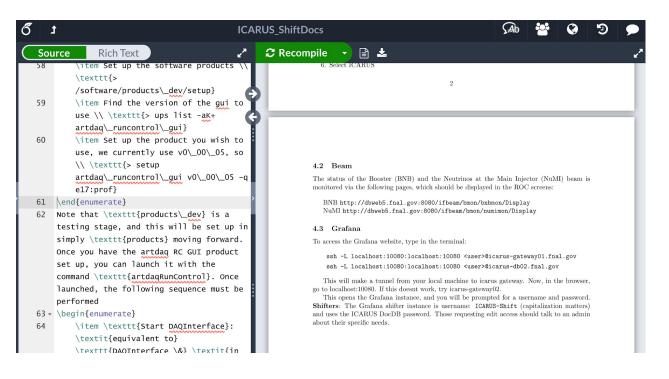

### What has to be where

- Run Control GUI
- Pages to monitor (beam, grafana)
- Tabs to keep open (ECL)

### How to

- Set up ROC connection (NoVPN)
- Tunnel for Grafana
- Initiate run (manually or with Run COntrol GUI)

### Likely serves purpose in full form & also parts will be split into pages/sections on wiki

### Wikis

### We need info from sub-system experts about what they need shifters to check Pointing us to documentation to populate

wiki will be incredibly helpful

### ICARUS List of Acronyms

### ICARUS operations Main page

|        | verview Activity Issues Spent time              | <b>Gantt Calendar</b><br>New wiki page 🥜 Edit | News Document | Search:<br><b>ts Wiki Files Setting</b><br>Rename 🗑 Delete 帐 History | Home Projects Help<br>ICARUS »<br>ICARUS operations<br>Overview Activity Issues Spent time Gantt Calendar News Documents Wiki Files                                     |
|--------|-------------------------------------------------|-----------------------------------------------|---------------|----------------------------------------------------------------------|----------------------------------------------------------------------------------------------------|
|        | nain ICARUS wiki page:  https://cdcvs.fnal.gov/ | redmine/projects/icaru                        | 5/wiki        |                                                                      | Wiki                                                                                                    |
| BNB    | Booster Neutrino Beam                           |                                               |               |                                                                      | ICARUS Shifts                                                                                                    |
| CRT    | Cosmic Ray Tagger                               |                                               |               |                                                                      | What to do while on shift                                                                                                    |
| DAQ    | Data Acquisition                                |                                               |               |                                                                      |                                                                                                    |
| DCS    | Detector Control System                         |                                               |               |                                                                      | Main page for shifters                                                                                                    |
| DQ     | Data Quality                                    |                                               |               |                                                                      | Shift bulletin board                                                                                                    |
| DQM    | Data Quality Monitoring                         |                                               |               |                                                                      | Page for revising currently running conditions. Check right before taking over the shift or in the very first minutes.                                                  |
| EVB    | Event Builder                                   |                                               |               |                                                                      |                                                                                                    |
| ICARUS | Imaging Cosmic And Rare Underground Signals     |                                               |               |                                                                      | Expert bulletin board                                                                                                    |
| NuMI   | Neutrinos at the Main Injector                  |                                               |               |                                                                      | Page with things to be aware of by experts.                                                                                                    |
| ОМ     | Online Monitoring                               |                                               |               |                                                                      | Expert Contact List                                                                                                    |
| PMT    | Photomultiplier Tube                            |                                               |               |                                                                      | List of experts and contact information                                                                                                    |
| SBN    | Short Baseline Neutrino                         |                                               |               |                                                                      |                                                                                                    |
| TPC    | Time Projection Chamber                         |                                               |               |                                                                      | SBN DAQ Documentation                                                                                                    |
| VST    | Vertical Slice Test                             |                                               |               |                                                                      | The following links are in constant update. Please make sure to check the most recent versions for troubleshooting.                                                     |
|        |                                                 |                                               |               |                                                                      | Main page 🗇 https://cdcvs.fnal.gov/redmine/projects/sbndaq/wiki<br>CRT Readout 🗇 https://cdcvs.fnal.gov/redmine/projects/sbndaq/wiki/Running_CAEN_DT5702_readout_of_CRT |
|        |                                                 |                                               |               |                                                                      | Useful Links                                                                                                    |

Electronic Logbook 
http://dbweb6.fnal.gov:8080/ECL/sbnfd/E/index List of Acronyms 
https://cdcvs.fnal.gov/redmine/projects/icarus/wiki/Acronyms

## Wikis

### PRELIMINARY What to do while on shift

|     |                 |               |            |                  |          |               |             |             |      |           |         |          |        |        | _   |
|-----|-----------------|---------------|------------|------------------|----------|---------------|-------------|-------------|------|-----------|---------|----------|--------|--------|-----|
|     | RUS op          | eratior       | าร         |                  |          |               |             |             |      |           |         |          | Sea    | arch:  |     |
|     |                 |               |            |                  |          |               |             |             |      | _         |         |          |        |        |     |
| +   | Overview        | Activity      | Issues     | Spent time       | Gantt    | Calendar      | News        | Docume      | ents | Wiki      | Files   | Settings |        |        |     |
| Wh  | at to do        | while or      | n shift    |                  |          |               | 🔕 New w     | iki page 🏒  | Edit | 🚖 Watch   | 🔒 Lock  | 👌 Rename | Delete | < Hist | ory |
| Bef | ore the star    | t of your     | shift      |                  |          |               |             |             |      |           |         |          |        |        |     |
|     | 1. Check that a | all screens a | re present | and correct, and | that the | e are no alar | ms. Click h | nere to see | what | should be | in each | screen   |        |        |     |

- Check that all screens are present and correct, and that there are no alarms. Click here to see what should be in each screen.
- Talk to the outgoing shifter and find about any issues that occurred during the shift and anything else that you should be aware of during yours.
   Read the current running conditions and ECL entries for the last 24 hours, even if you were on shift on the previous day. Running conditions can change daily.
- 4. Log in as yourself on any open ECL pages for speediness. This will save you time when filling the shift forms and reporting issues.
- 5. Call the main Fermilab control room (x3721) and let them know that the new ICARUS shifter has arrived and inform it of the control room you are shifting from. This is specially useful as people from the main control room might call you to inform about any work that might affect the beam status or the experiment's operations in general.

#### Throughout the shift

Below is a list of the ECL forms that you should fill out throughout your shift. It is your responsibility to fill out all these forms during every shift. There are also other forms that you should fill out in certain situations and others that will be filled by experts.

#### Main ECL forms to be filled out during every shift

| When                                                              | Form            | Category | Тад                      |
|-------------------------------------------------------------------|-----------------|----------|--------------------------|
| Before the previous shifter leaves                                | Shift check-in  | General  | Control Room, General    |
| Immediately after shift check-in                                  | Start of shift  | General  | Control Room             |
| Once every hour                                                   | IFIX Cryogenics | General  | Control Room, Cryogenics |
| In the last hour of your shift                                    | Shift summary   | General  | Control Room             |
| After the new shifter has arrived and you have handed things over | Shift check-out | General  | Control Room, General    |

#### Suggested schedule to fill out main ECL shift forms

| Time into shift | Forms to complete |
|-----------------|-------------------|
| -0:15 - 0:00    | Shift check-in    |
| 0:00 - 0:15     | Start of shift    |

# **PRELIMINARY** Shift bulletin board template

|     | ARUS ope                      | eration       | IS        |                  |        |             |            |                 |        |         |            | Sear       | ch:     |
|-----|-------------------------------|---------------|-----------|------------------|--------|-------------|------------|-----------------|--------|---------|------------|------------|---------|
| +   | Overview                      | Activity      | Issues    | Spent time       | Gantt  | Calendar    | News       | Documents       | Wiki   | Files   | Settings   |            |         |
| Shi | ift bulletin                  | o board       |           |                  |        |             | 🗿 New w    | iki page 🥖 Edit | 🚖 Watc | h 🙆 Loc | k 🥐 Rename | 💼 Delete 🛛 | K Histo |
| Dor | n't forget to r               | read both     | the TE    | MPORARY and      | PERMAN | NENT condi  | tions      |                 |        |         |            |            |         |
| Col | our guide for                 | r this page   | •         |                  |        |             |            |                 |        |         |            |            |         |
| Cui | rrent Running                 | Conditions    | Tempo     | orary Conditions | New ar | nd Permanei | nt Conditi | ons Attention   |        |         |            |            |         |
| Ger | neral comme                   | nts from t    | he Run    | Coordinators     |        |             |            |                 |        |         |            |            |         |
| Ru  | n Coordinator                 | Until (Dat    | e) I      | Phone Number     |        |             |            |                 |        |         |            |            |         |
| Na  | me Surname                    | January 1s    | t, 8am (  | xxx) xxx-xxx     |        |             |            |                 |        |         |            |            |         |
| Cu  | rrent Runi                    | ning Cor      | nditio    | าร               |        |             |            |                 |        |         |            |            |         |
|     | <b>current runn</b><br>Ilabla | ing condition | on item   |                  |        |             |            |                 |        |         |            |            |         |
| Те  | mporary C                     | onditio       | ns        |                  |        |             |            |                 |        |         |            |            |         |
|     | <b>temporary co</b><br>Ilabla | ondition ite  | m         |                  |        |             |            |                 |        |         |            |            |         |
| Ne  | w and Per                     | manent        | Cond      | itions           |        |             |            |                 |        |         |            |            |         |
|     | <b>new and per</b>            | manent cor    | ndition i | tem              |        |             |            |                 |        |         |            |            |         |

# **Other items**

**CUT FOR TIME:** Some info about state of ECL and shift assignment algorithm which don't fit into this talk but are still useful. See backups

# **Conclusions/To Do**

- Have run DAQ and several of the monitoring tools, ECL, etc. from the CR machines.
  - $\circ$   $\,$  Will do more testing on monitoring tools when we have new computers  $\,$
- As things come together, more testing from off-site ROCs is necessary. Off-site ROC liaisons need to contact us.
- We need your help:
  - $\circ$   $\,$  Once shifters are known, we need to know who is on-site  $\,$
  - Need to know if certain off-site experts/shifters (and locations) need access to some things like iFix
  - We need to know sub-system on-call experts and their info
  - We need to know what needs to be monitored/how. -> Documentation.

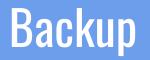

The following are items where members have help with. However, they **don't** fall into the responsibilities of the group.

# ECL

To document any work being done or being carried out at the FD and for shifter's activity, such as filling the different shift forms.

Tags available for easier browsing, such as **Installation**, **Vertical Slice Test**, **Caution**. Please use them (click **Add** and then **Update tags**). Contact us if you need another tag to be added to the list.

| C                   | FD:Short Baseline Neutri<br>tronic Logbook                 | no Far Detector                                                                                                    |
|---------------------|------------------------------------------------------------|----------------------------------------------------------------------------------------------------|
| A: Elec             | ok Members Projects Shifts                                 | login                                                                                                    |
| Entries             | Logbook entries                                            |                                                                                                    |
| Search              | (sorted by Created ) Sort by Update                        | ed .                                                                                                    |
| RSS                 | Show Sticky Entries First                                  |                                                                                                    |
| Who is on shift new | Category: (all) 📴 🗆 s<br>Quick search: 📴 Run               | ubcategories Filter Words: Search                                                                                      |
|                     | <newer<br>collapse all expand all<br/>Legend fo</newer<br> | stider.<br>r symbols: © Private entry. I Entry has newer comment. 🗟 Threaded entry. 🖈 Sticky entry.                    |
|                     | 10:02                                                      | Cryogenics [hope] Status of vacuum pumpdowns As of this morning, the following vacuums are reached (one pumpdo         |
|                     | 09:29                                                      | Cryogenics [hope] Status of the Regeneration System for Fill Filter This morning, I completed verification of the mech |
|                     | 08:30                                                      | CRT [chilgenb] north wail commissioning 11/19/2019 Today we worked at FD only for the afternoon. People present a      |
|                     | 18:39                                                      | General [howard] Control Room Run Info Stopping run for night. To close out for the night I am stopping the ru         |
|                     | dD 18:30                                                   | DQM [howard] Monitoring stopped itself again. The DQM process stopped itself again. This time again it                 |
|                     | ۵۵ 17:59                                                   | Installation/CRT [tboone] CRT [tboone] CRT We did a noise scan of all FEBs for 120 seconds each at thresh              |
|                     | GED 17:31                                                  | DQM [howard] Monitoring DQM process killed (somehow) We noticed the run was still going but the DQM process s          |
|                     | In 16:54                                                   | General [dmendez] Control Room Cryogenics ICARUS cryogenics IFIX ready in ROC-West Screen located behinc               |
|                     | cD 16:41                                                   | General [wketchum] Control Room First data taken from the ROC-W control room Running and monitoring!                   |

# ECL

\_\_\_\_

As of version 1 of the shifter manual (Claudio Montanari), slide 5, I've created **three shifts per** day, from **Monday to Friday**. I have, however, readjusted the suggested schedules to assign 8 hours per shift.

Each shift overlaps by 15 minutes with the next, to allow the incoming shifter to arrive, receive relevant information from the outgoing shifter and to take over.

| Shif                          | ook Members P                | rojects Shifts      |                    |        |         |        |        |
|-------------------------------|------------------------------|---------------------|--------------------|--------|---------|--------|--------|
| Calendar                      | Shifts for De                | cember 2019         |                    |        |         |        |        |
| dule intervals                | week view <                  | November 2019 Dec   | ember 2019 January | 2020>  |         |        |        |
| Shift quotas                  | Week Day                     | Week Swing          | Week Night         |        |         |        |        |
| by institution<br>Open shifts |                              |                     |                    |        |         |        |        |
| My shifts                     | Filter<br>Mon 25             | Clear Filters       | Wed 27             | Thu 28 | Fri 29  | Sat 30 | Sun 01 |
| on shift now                  | Plott 2.2                    | 100 20              | 1100 27            | 110 20 | 111.2.9 | 500 50 | 300 01 |
|                               |                              |                     |                    |        |         |        |        |
|                               |                              |                     |                    |        |         |        |        |
|                               | Mon 02                       | Tue 03              | Wed 04             | Thu 05 | Fri 06  | Sat 07 | Sun 08 |
|                               | Week Day Mo<br>Shifter (1.0) | n-Fri 07:45-16:15   |                    | _      |         |        |        |
|                               |                              |                     |                    |        |         |        |        |
|                               |                              |                     |                    |        |         |        |        |
|                               |                              | Mon-Fri 15:45-00:15 |                    |        |         |        |        |
|                               | Shifter (1.0)                |                     |                    |        |         |        |        |
|                               |                              |                     |                    |        |         |        |        |
|                               |                              |                     |                    |        |         |        |        |

# ECL

- Some **forms** already exist for shifters to fill out during shift-taking, such as:
  - Shift check-in
  - Start Shift
  - Shift check-out
- Other possibilities:
  - Run Status
  - Beam status
- Sub-system experts will have to feed more information about what needs to be checked/how often/etc.

# Shift assignment algorithm

A **NOvA** original from **Gary Feldman**, who <mark>granted use for</mark> ICARUS and SBND

- Logic generally understood but need to go through it in more detail.
- Tested code with files used for real life shift assignment
- Will need to know calendar, shifts per day, point system, institution quotas, priorities, etc to test usage with ICARUS specifics.